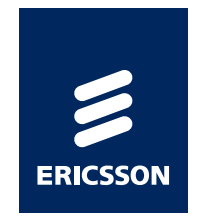

# *Latest newS fromthe ERLANG Group at EricssonErlang Factory London 2011*

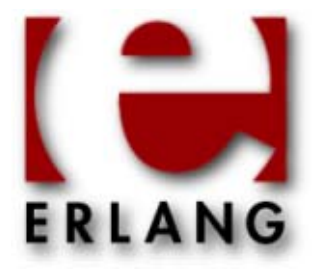

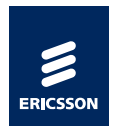

#### *Highlights in R14B03*

- › R14B03 released May 25:th
- › Mainly error corrections and smaller user contributions
- › But also some things worth highlighting like:

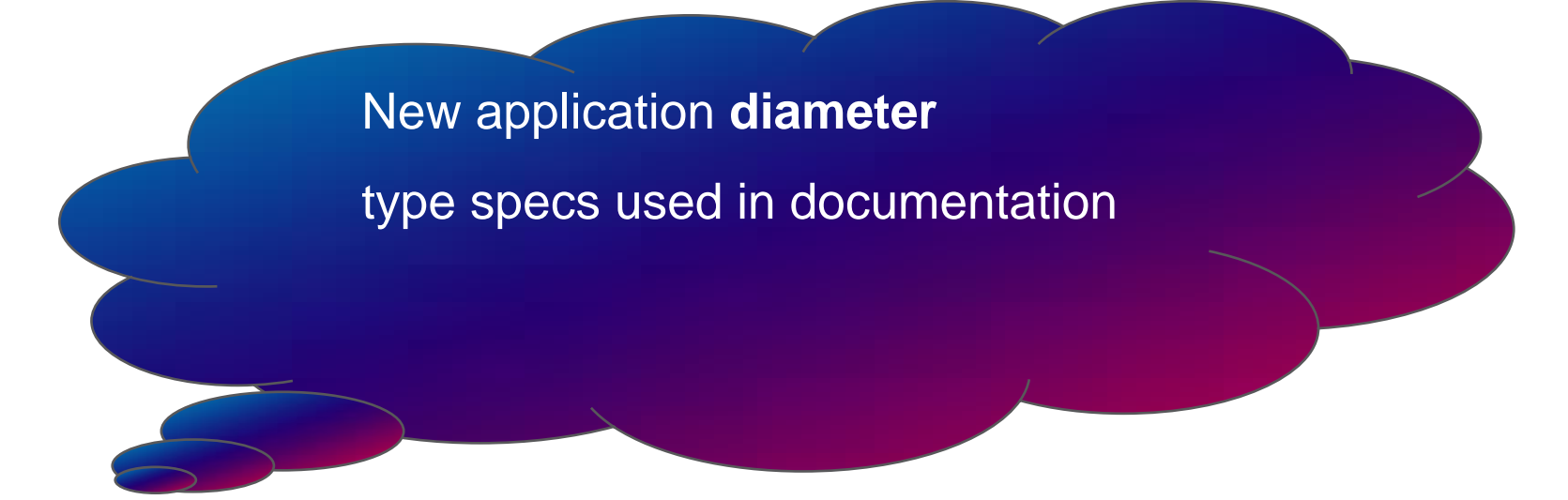

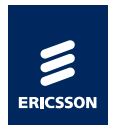

#### *Diameter*

- › An implementation of the Diameter protocol as defined by RFC 3588. A successor to Radius.
- › Supports arbitrary Diameter applications by way of a **dictionary** interface that allows messages and AVP's to be defined and input into diameter as configuration.
- › Examples of Diameter applications:
	- *–* Diameter Mobile IPv4 Application (MobileIP, RFC 4004)
	- *–* Diameter Extensible Authentication Protocol Application (RFC 4072)
	- *–* Diameter Credit-Control Application (DCCA, RFC 4006)
	- *–* Both the HSS and the SLF communicate using the Diameter protocol.
- › Support for all roles defined in the RFC: client, server and agent.
- › Plugin system for transport modules (SCTP and TCP provided as standard)

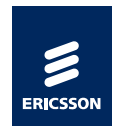

## *at least 3 different Tracks*

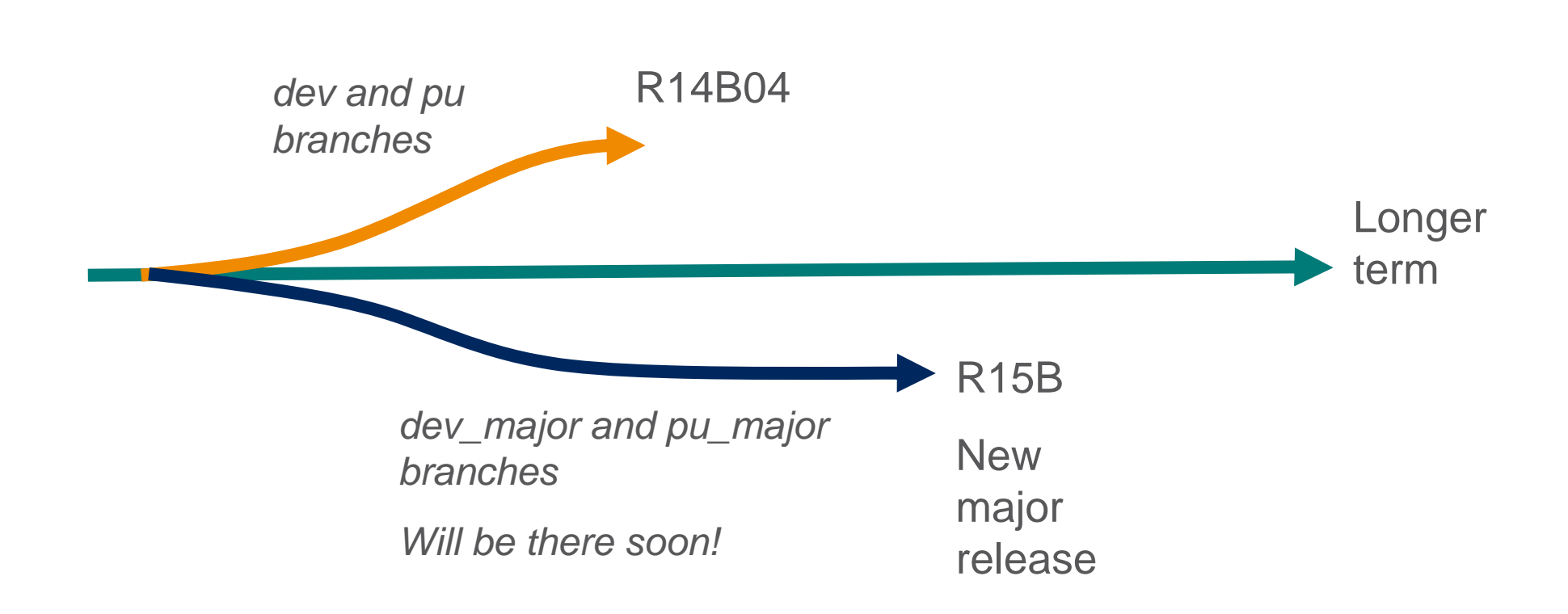

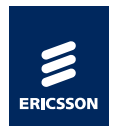

#### *Preliminary Roadmap*

#### R14B04 October 5:th

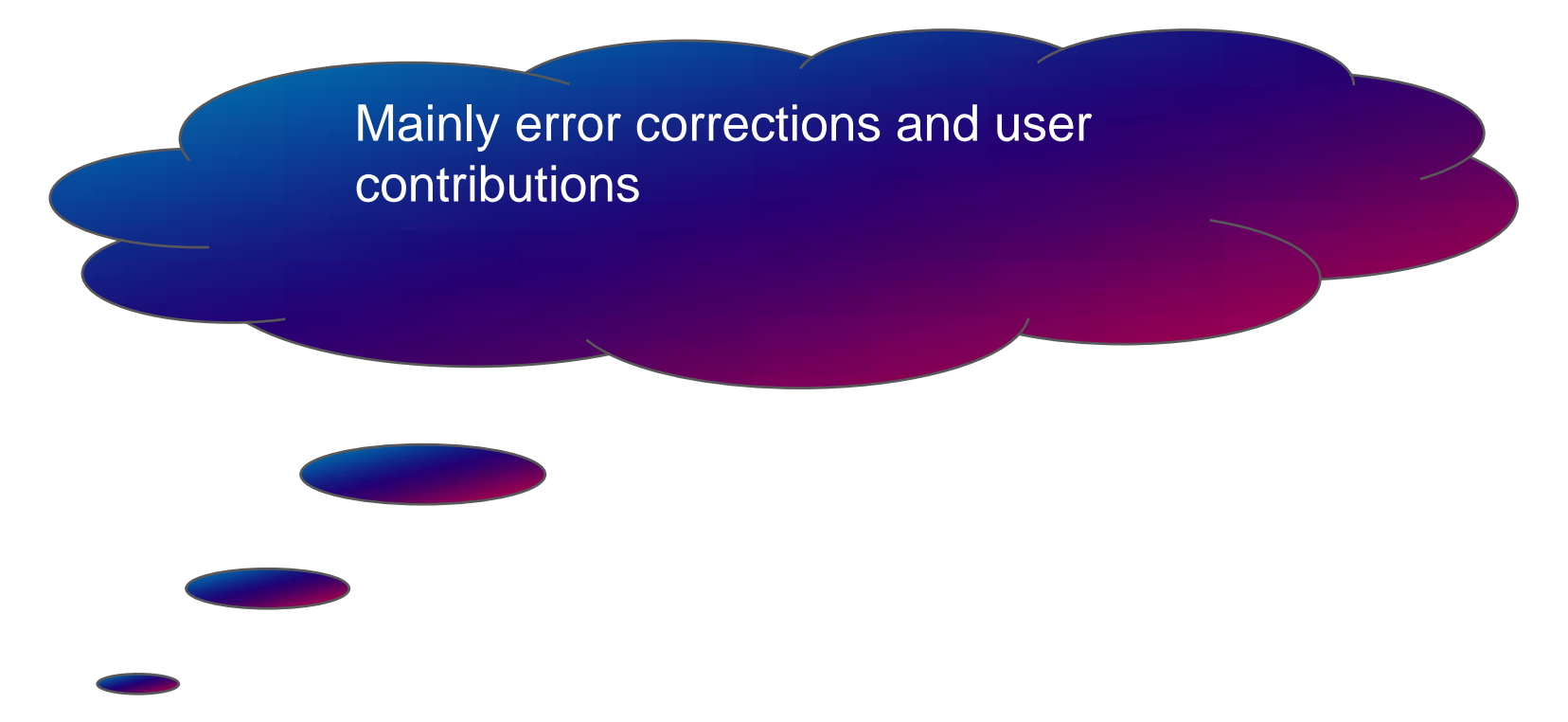

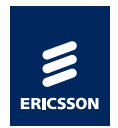

#### *Preliminary Roadmap continued*

#### R15B December 14:th

Line number info in crash reports

64bit Windows version

SMP performance improvements

ASN.1 encode/decode performance

Inviso will be deprecated Cleanup regarding typespecs Support for parallel make

Latest News from the Erlang group at Ericsson | Public | © Ericsson AB 2011 | 2011-06-10 | Page 6

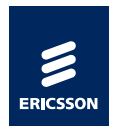

#### *Preliminary Roadmap continued*

#### Longer term

Improve performance with JITcompilation (using HiPE/LLVM)

Experiments and EEP for new datatype Hashes

Native processes (maybe some steps already in R15B)

More multicore scalability improvements

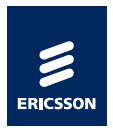

#### *Line Number Info*

- › Generated as default by compiler
- › Loader puts info in internal tables used when an exception or call to erlang:get\_stacktrace occurs
- $\rightarrow$  Size of .beam file increases with  $\sim$  5 %

› Size of loaded code increases with 10% in a 32 bit VM (less percentage in a 64 bit VM)

- › No extra cost in runtime.
- › New EEP describes in detail how it works.
- › EEP and code will be available on github soon.

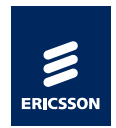

## *Line Number Info continued*

Introducing a small "harmless" incompatibility

A stack trace will change from the format:

```
[{Module,Function,Arity}, ...]
```
To the new format:

[{Module,Function,Arity,**LocationInfo**}, ...]

Where `LocationInfo` is a property list :

**[{file,FilenameString},{line,LineNumber}]**

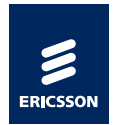

# *Line Number Info, Demo*

```
-module(example).
    -export([m/1]).
    -include("header.hrl").
  m(L) \rightarrow\{ok, lists:map(fun f/1, L)\}\. %Line 6
```
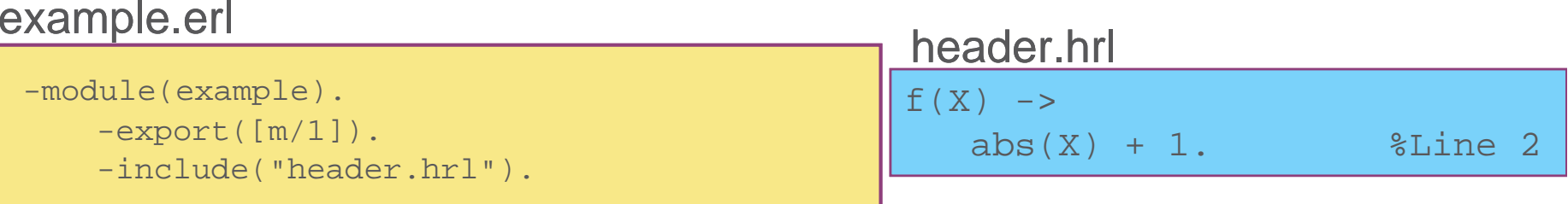

```
Eshell V5.8.4 (abort with \text{G})
1> c(example).
{ok,example}
2> example:m([a]).
** exception error: bad argument
     in function abs/1
        called as abs(a)
     in call from example:f/1 (header.hrl, line 2)
     in call from lists:map/2 (lists.erl, line 948)
     in call from example:m/1 (example.erl, line 6)
3>
```
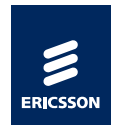

#### *Line Number Info, Demo*

```
Eshell V5.8.4 (abort with \text{G})
2> process_info(Pid,current_location).
{current_location,{gen_server,loop,6,
                                  [\{\text{file}, \text{"gen\_server}.\text{erl"}\}, \{\text{line},331\}]\}]3> process_info(Pid,current_stacktrace).
{current_stacktrace,[{gen_server,loop,6,
                                     [{file,"gen server.erl"},{line,331}]},
                       {proc_lib,init_p_do_apply,3,
                                   [{file,"proc_lib.erl"},{line,184}]}]}
4>
```
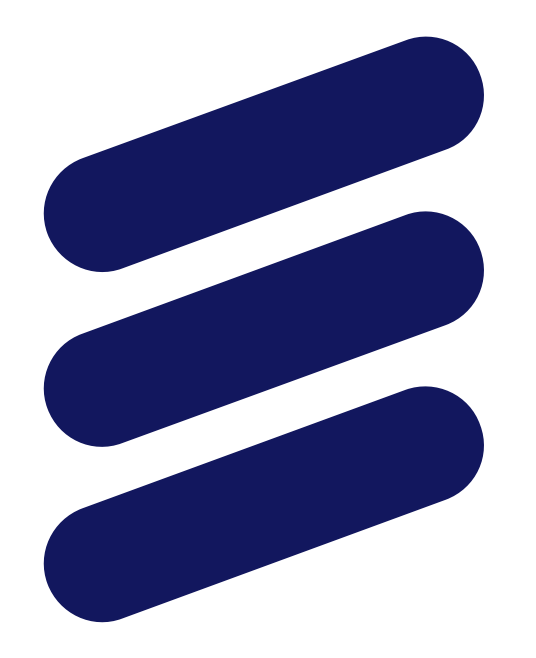

# ERICSSON